三、嘉義縣新埤國小 112 學年度 **資訊 數 位 教 育**校訂課程教學內容規劃表(表 11-3)*(上/下學期,各一份。若為同一個課程主題則可合為一份* 

| 年級                             |              | 五年級                                                                                                    | 年級課程<br>主題名稱 | 數位攝影師    |                                                                                                    |                                                         | 課程<br>設計者                                                       | 葉哲銘                                                                                                    | 總節數/學期<br>(L/F) | 21 節/上學期     |                |  |
|--------------------------------|--------------|----------------------------------------------------------------------------------------------------|--------------|----------|----------------------------------------------------------------------------------------------------|---------------------------------------------------------|-----------------------------------------------------------------|----------------------------------------------------------------------------------------------------|-----------------|--------------|----------------|--|
| 符合<br>彈性課<br>程類型               |              | □第一類 統整性探究課程 □主題 □專題 □議題 *是否融入 □生命教育 □安全教育 □户外教育 □均未融入(供統計用,並非一定要融入)<br>需跨領域,以主題/專題/議題的類型,進行統整性探究設計;且不得僅為部定課程單一領域或同一領域下科目之間的重複學習。<br>□第二類 □社團課程 □技藝課程<br> ■第四類 其他 □本土語文/臺灣手語/新住民語文 □服務學習 □戶外教育 □班際或校際交流<br>□自治活動 □班級輔導 ■學生自主學習 □領域補救教學 |              |          |                                                                                                    |                                                         |                                                                 |                                                                                                    |                 |              |                |  |
| 學校<br>願景                       |              | 閱讀花園 生態花園 藝術花園 心靈花園                                                                                                    |              | 應之說明     | 與學校願景呼 1.藉由相片的編修設計,培養科技與資訊應用的基本素養,並創作出個人獨一無案的作品。(藝術花園)<br>2.將日常生活中的物件-桌曆,透過以自我的興趣為主題,加入藝術創作與欣賞的基本素養與生活環境中的美感,產出與眾不同的作品。(藝術花園、心靈花園) |                                                         |                                                                 |                                                                                                    |                 |              |                |  |
| 總綱<br>核心素<br>養                 |              | B2 科技資訊與媒體素養<br>E-B2 具備科技與資訊應用的基本素養,並理<br>解各類媒體內容的意義與影響。<br>B3 藝術涵養與美感素養<br>E-B3 具備藝術創作與欣賞的基本素養,促進<br>多元感官的發展,培養生活環境中的美感體<br>驗。                                                                                                    |              | 課程<br>目標 | 一、能理解電腦資訊程式的功能,並具備將照片加以編修的資訊基本素養。<br> 二、利用編修程式內建的基本功能,設計出具備自我別具特色的桌曆,並於日常生活中培養欣賞美感體驗。                                              |                                                         |                                                                 |                                                                                                    |                 |              |                |  |
| 教學<br>進度                       | 單元<br>名稱     | 連結領域(議題)/<br>學習表現                                                                                                    | 自訂<br>學習內容   |          | 學習目標                                                                                                    | 表現任務 (評量內容)                                             |                                                                 | 學習活動<br>(教學活動)                                                                                                    |                 | 教學資源         | 節數             |  |
| 第<br>(1)<br>週<br>第<br>(6)<br>週 | 校<br>圖攝<br>影 | 科議 k-III-1<br>說明常見科技產<br>品的用途與方式                                                                                                    | 數位相機的操作      |          | 能說明並使用數位相機拍攝出數位相片                                                                                                    | 能操作數位相機的開機與關機<br>能使用快門按鍵拍照<br>能瀏覽已經拍攝的相片<br>能拍攝出校園主題的照片 | ★教師導學★<br>除)照片<br>★學生自學★<br>★組內共學★<br>容。<br>★組間互學★<br>題,並說明其特色。 | 介紹數位相機的基本功能: 電源鍵、快門鍵、瀏覽(刪<br>分組任務:互相拍攝同學大頭照,傳輸到電腦瀏覽<br>請學生選定主題,並到校園內拍攝照片<br>組內討論選定一主題,代表小組介紹發表拍攝的內<br>對於每個小組的發表內容,選出自己所喜歡的主 |                 | 個人電腦<br>數位相機 | 6 <sup>1</sup> |  |

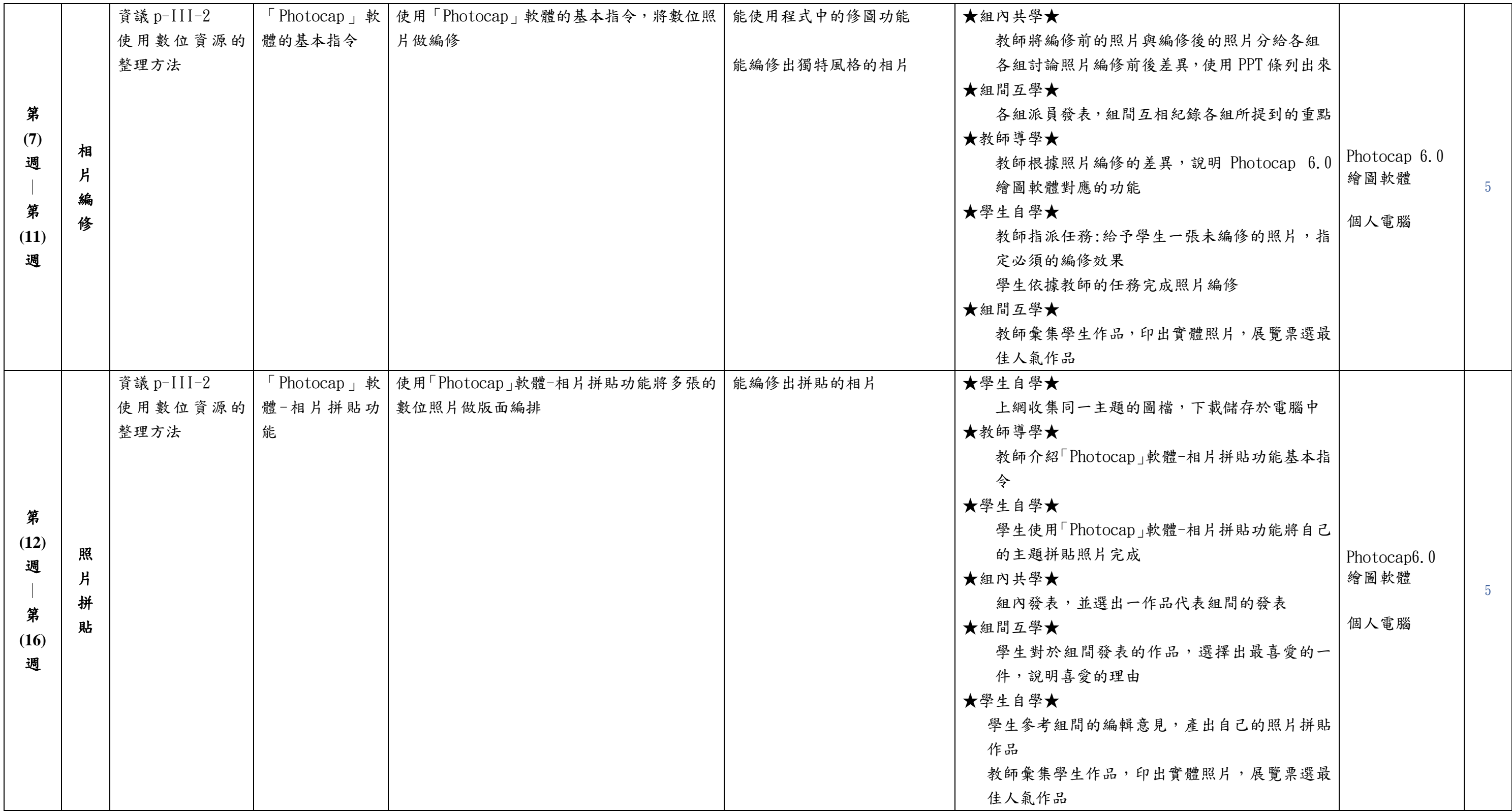

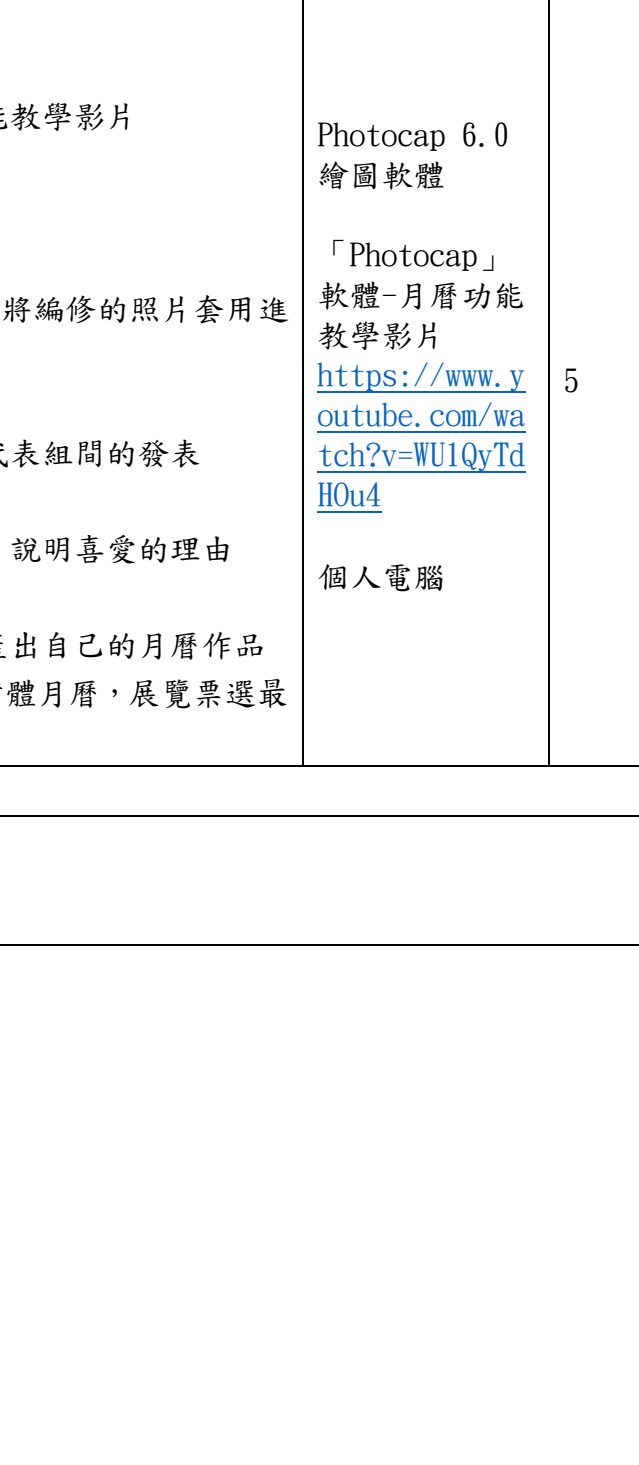

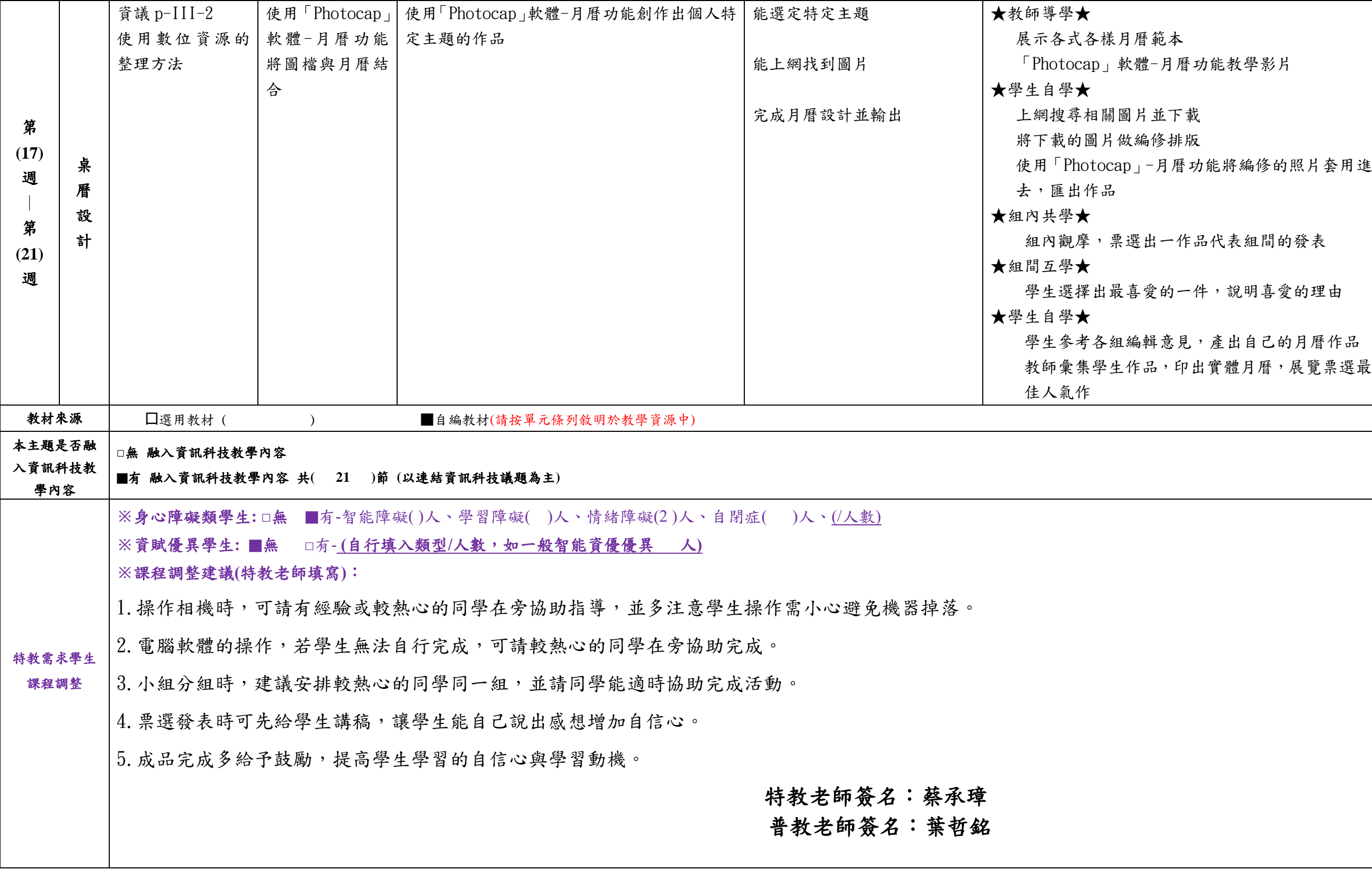

填表說明:

(1)依照年級或班群填寫。

(2)分成上下學期,每個課程主題填寫一份,例如: 一年級校訂課程每週3節,共開社區文化課程1節、社團1節、世界好好玩1節三種課程,每種課程寫一份,共